**Das Verfahren zur Beteiligungsrisikomessung und der Beispielrechner BETRIS**

Köln, Februar 2022 Christian Stövesand Sebastian Uhles

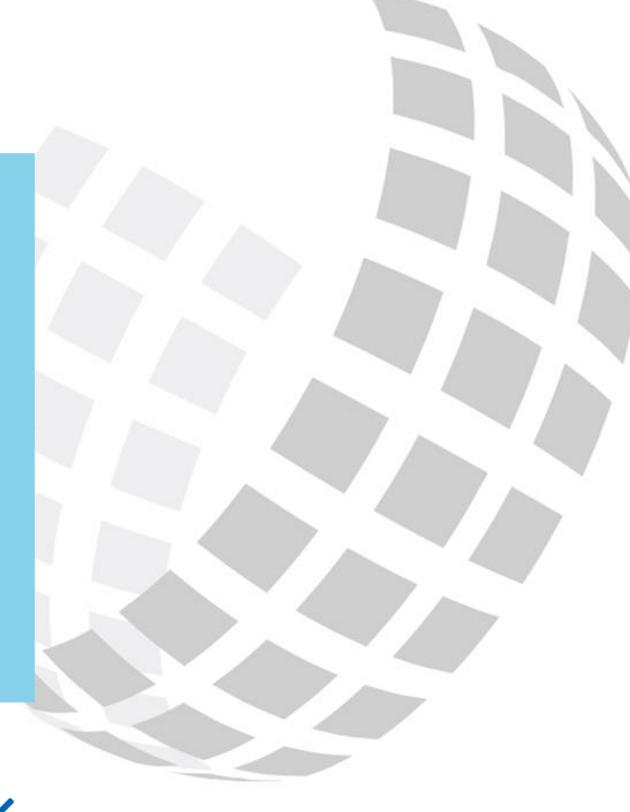

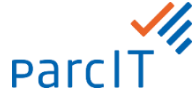

#### **Agenda Messung Beteiligungsrisiko**

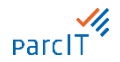

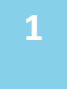

#### **Konzeption der Beteiligungsrisikomessung**

**2**

Anwendung der Beteiligungsrisikomessung und Darstellung des Beispielrechners BETRIS

## **Einleitung Was leisten das Verfahren Beteiligungsrisiko und der Beispielrechner?**

- **Erstmals** wird von Seiten der parcIT ein Risikomodell zur Ermittlung des **barwertigen Beteiligungsrisikos** entwickelt. Dabei wurde insbesondere auf die **Relevanz der Genossenschaftlichen FinanzGruppe** geachtet
- Bei der Entwicklung des Verfahrens ist eine **reduzierte Komplexität** berücksichtigt  $\checkmark$ und eine **nachvollziehbare und praxisnahe Methodik** für die barwertige Messung von Beteiligungsrisiken beachtet worden
- $\checkmark$ Das Verfahren dient der **Risikoquantifizierung für die ökonomische Perspektive**  der "neuen" RTF, die erforderlich wird, wenn das Beteiligungsrisiko in der **Risikoinventur als wesentliches Risiko** eingestuft wurde
- Begleitend zu dem Verfahren stellt die parcIT einen **Beispielrechner**, ein  $\checkmark$ **Fachkonzept** und einen **Validierungsbericht** zur Verfügung
- Im **Beispielrechner** können Sie schon vor der Implementierung in VR-Control Ihre  $\checkmark$ Beteiligungspositionen an einer Stelle zusammenführen und deren **Risiko quantifizieren**
- Damit wird eine **umfassende Betrachtung des Beteiligungsrisikos mit Hilfe eines**   $\checkmark$ **Beispielrechners** für die Institute ermöglicht. Dabei werden alle relevanten Beteiligungsformen (Direktbeteiligung, Beteiligung über eine Holding oder über Fonds) der Institute im Verfahren berücksichtigt

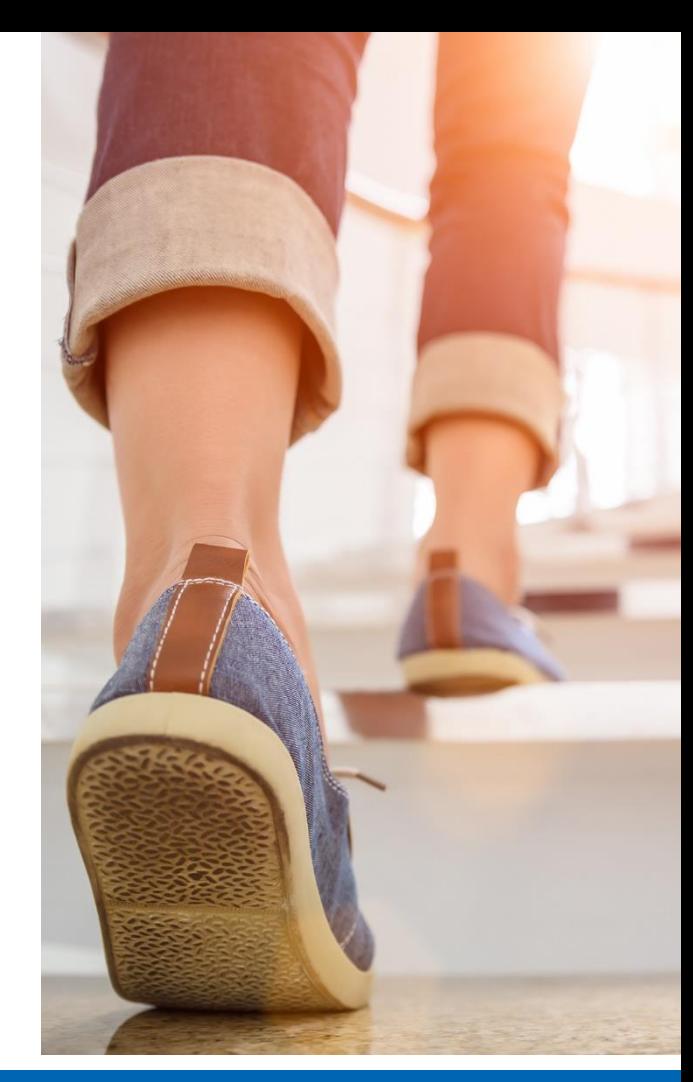

### **Grundlagen der Beteiligungsrisikomessung Strukturierung der Beteiligungsrisiken**

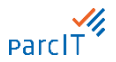

- Die nebenstehende Aufteilung dient  $\checkmark$ einer angemessenen Trennung der Beteiligungen, um sie nach Möglichkeit im passendsten Verfahren optimal abzubilden.
- $\checkmark$  Die fachliche Entscheidung, ob bzw. welche Beteiligungen eines Portfolios ausgegliedert und in anderen VR-Control-Verfahren bewertet werden, ist durch die anwendende Bank zu treffen und in einer entsprechenden Dokumentation zu begründen.

**Fokus der vorliegenden Konzeption**

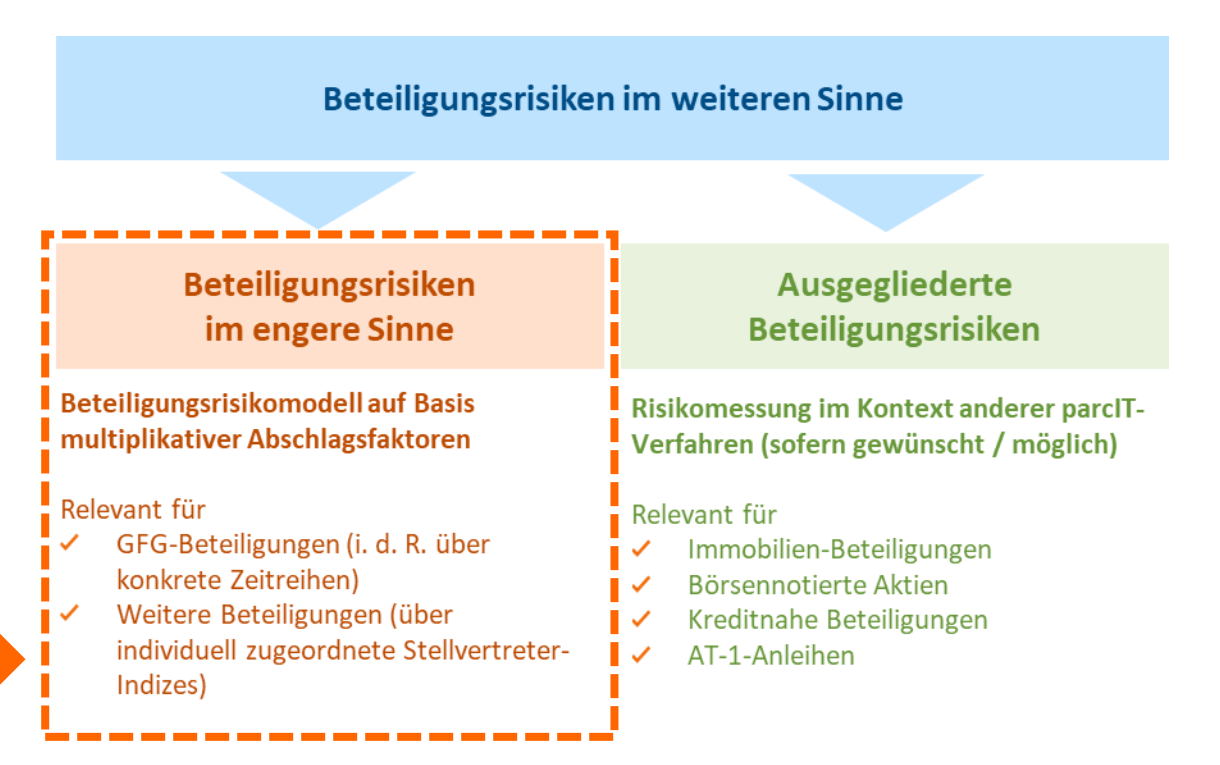

### **Grundlagen der Beteiligungsrisikomessung Verteilte Risikomessung**

- Die Vorgehensweise bei der Zuordnung der einzelnen und  $\checkmark$ möglicherweise vielfältigen Beteiligungen eines Instituts ist in dieser Abbildung beispielhaft und schematisch dargestellt.
- $\vee$  Damit wird exemplarisch deutlich, dass DZ BANK-Beteiligungen – die i.d.R. in den Portfolios genossenschaftlicher Kreditinstitute eine zentrale Rolle spielen – als "Beteiligungen im engeren Sinne" stets im nachfolgend erläuterten parcIT-Beteiligungsrisikomodell abgebildet werden.

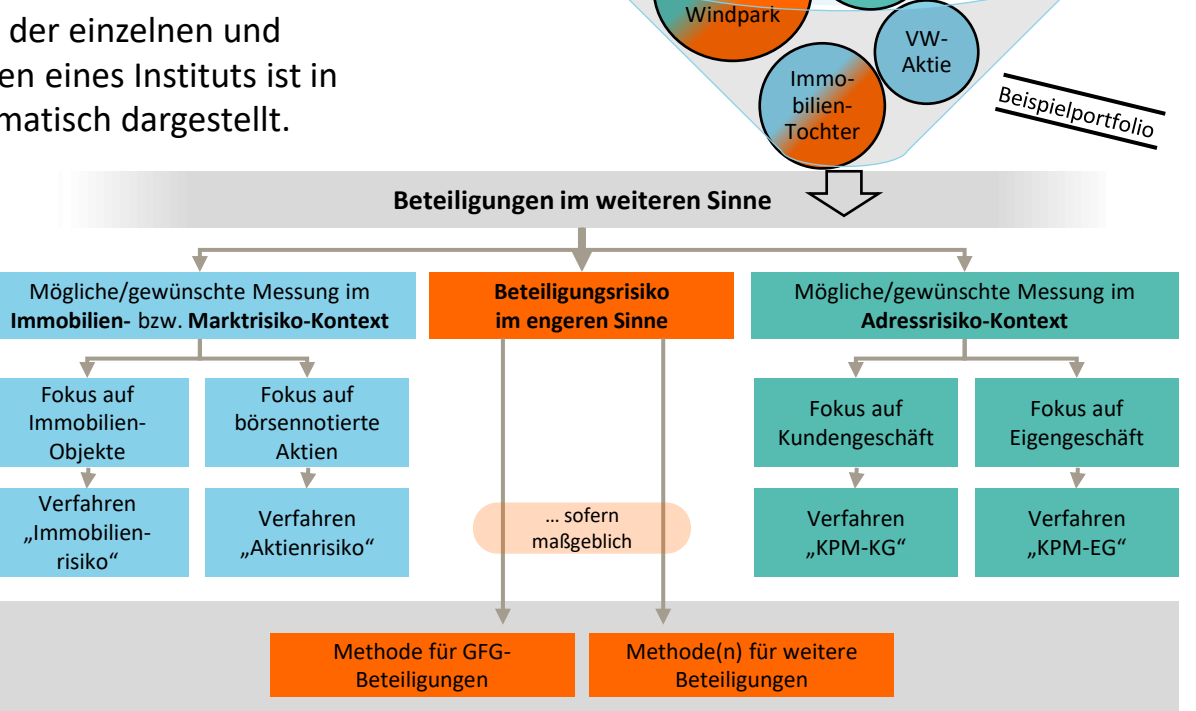

Regionaler

DZ BANK-Beteili-

> $AT1-$ Anleihe DZ BANK

gung AT1- Private

Equity Fonds

parcIT

# **Konzeption der Beteiligungsrisikomessung**

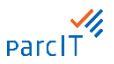

**Illustration des Multiplikator-Ansatzes für Beteiligungen im engeren Sinne**

In einem ersten Schritt 1 werden die Beteiligungsrisiken je Beteiligung durch den Multiplikator-Ansatz berechnet; in einem zweiten Schritt 2 erfolgt durch Summation der einzelnen Beiträge jeder Beteiligung die Ermittlung des Risikos auf Portfolio-Ebene:

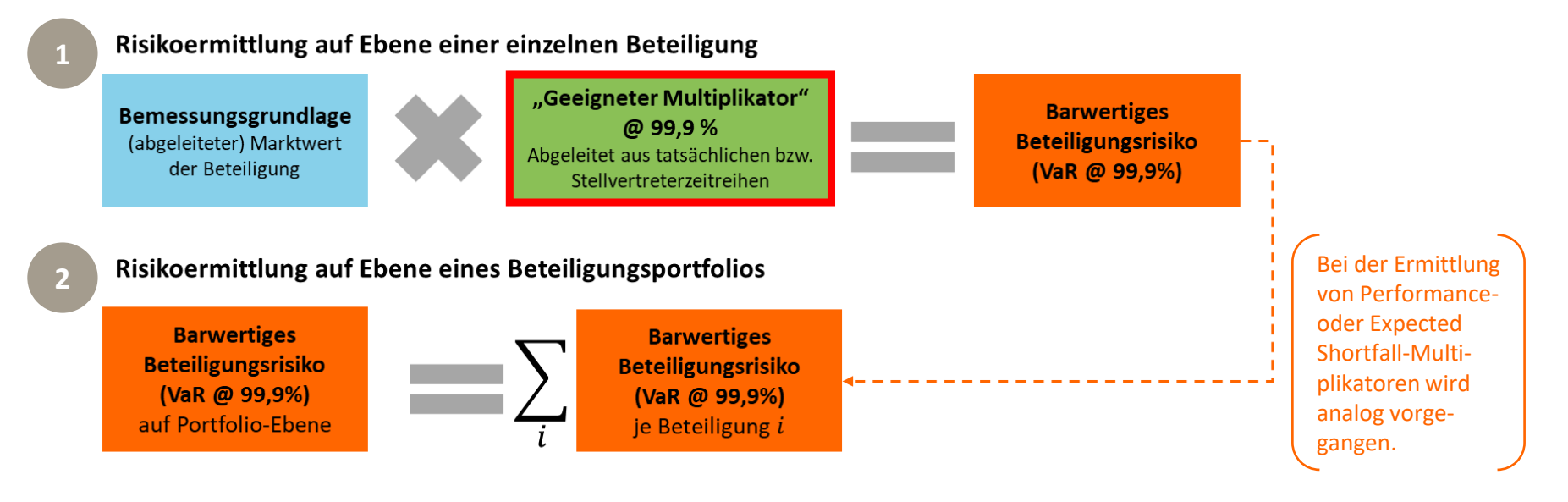

#### **Konzeption der Beteiligungsrisikomessung Beschreibung der auswählbaren Stellvertreter**

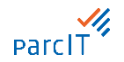

 $\checkmark$  Für drei Beteiligungen aus dem GFG-Kontext (DZ BANK, BSH und R+V) können direkt die Multiplikatoren aus den entsprechenden Zeitreihen ermittelt werden

**Für andere Beteiligungen außerhalb des GFG-Kontextes wird je Stellvertreter für eine stimmige Risikomessung nach Regionen einerseits und Branchen andererseits differenziert, um eine optimale Passung zu den konkreten Beteiligungen zu unterstützen** 

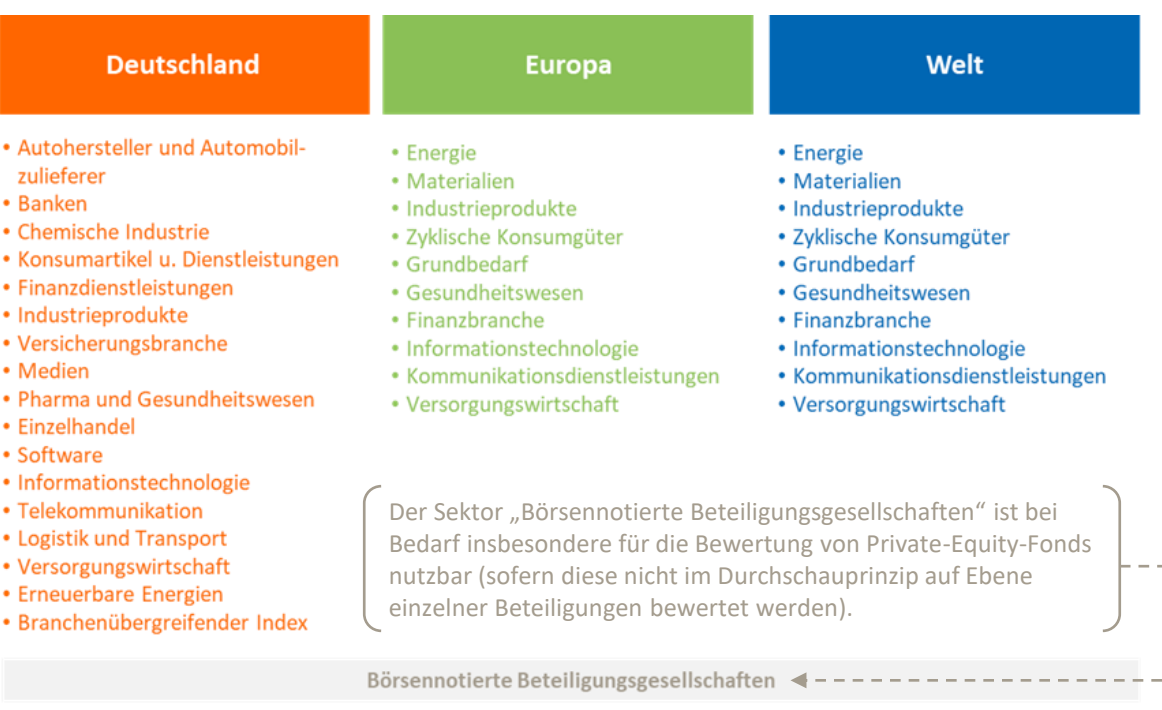

# **Konzeption der Beteiligungsrisikomessung Ermittlung der Multiplikatoren Hinweis: Für DZ BANK, BSH und R+V**

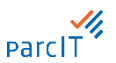

liegen als Input bereits Jahresdaten vor.

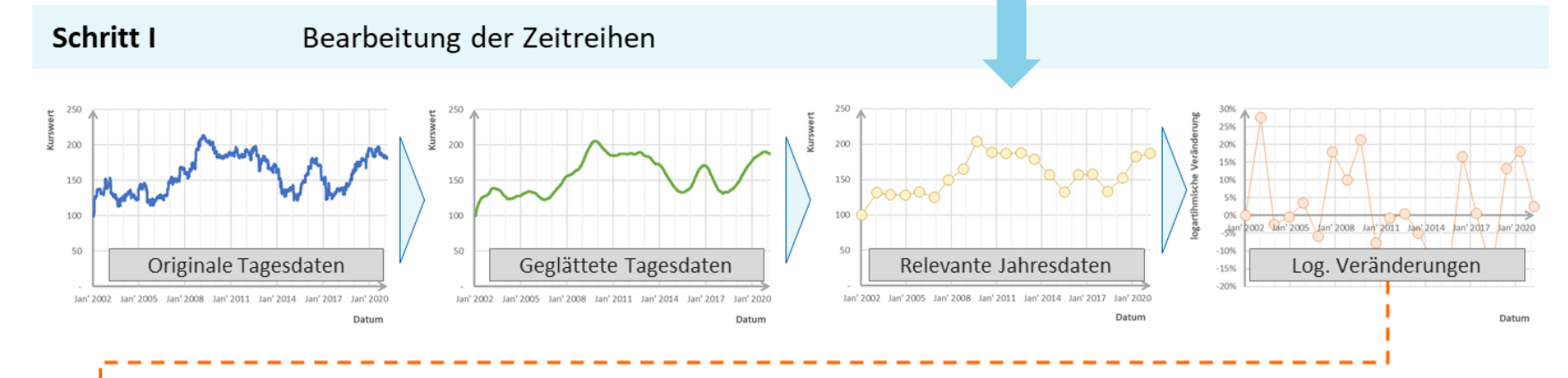

#### Schritt II

#### Ableitung der Multiplikatoren

Ermittlung von Mittelwert  $\mu$  und Standardabweichung  $\sigma$  auf Basis der logarithmischen Veränderungen Vorgabe eines Konfidenzniveaus c

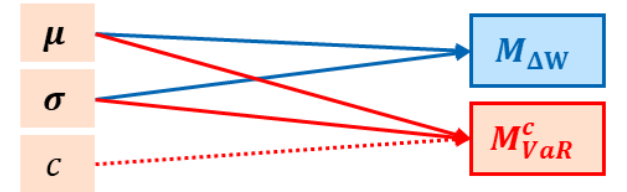

#### Performance-Multiplikator

(zur Ermittlung der erwarteten Wertänderung)

#### Risiko-Multiplikator

(zur Ermittlung des Value at Risk @ c)

## **Konzeption der Beteiligungsrisikomessung Illustrative Beispielrechnung I**

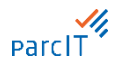

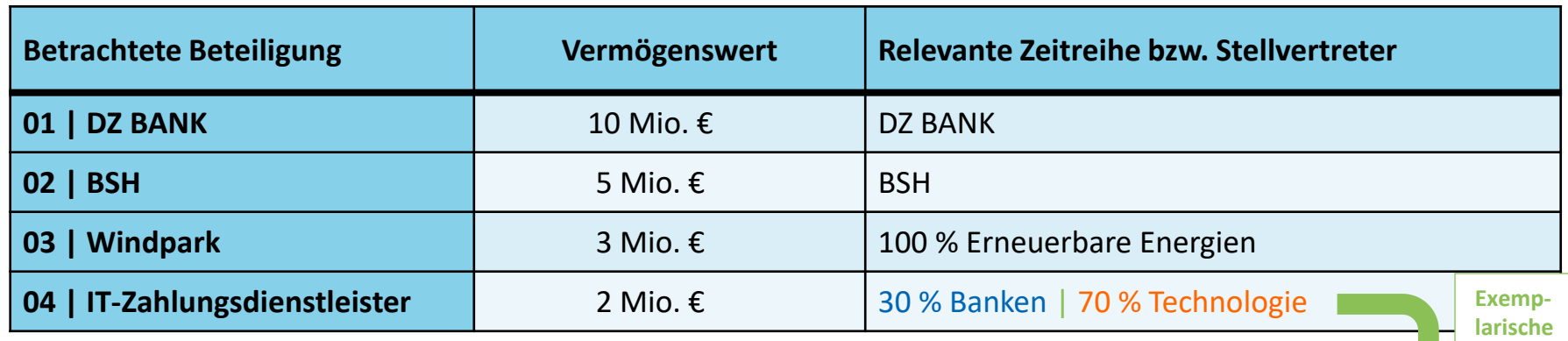

- **V** Um eine konkrete Beteiligung unter Würdigung ihrer individuellen Charakteristika in diesem Ansatz **Wirklich** Mischung optimal abbilden zu können, ist es möglich, bis zu drei Stellvertreter zu mischen
- Der gesamte Vermögenswert (aktuelle Barwert) dieses fiktiven Beteiligungsportfolios entspricht 20 Mio. € als Summe der einzelnen Barwerte der insgesamt vier Beteiligungen
- $\vee$  Zur Parametrisierung werden fünf relevante Zeitreihen bzw. Stellvertreter angesprochen
- Denkbar für die Abschätzung geeigneter Gewichtungsfaktoren können z.B. die Umsatz- oder Ergebnisanteile sein, die in einer konkreten Beteiligung aufgeteilt auf die einzelnen (Stellvertreter-) Sektoren erwirtschaftet werden

**Banken** 

30%

Techno-

logie

70%

# **Konzeption der Beteiligungsrisikomessung Illustrative Beispielrechnung II**

**Hinweis:** Hier sind exemplarische Parameter zur Verdeutlichung des Verfahrens angegeben; die produktiv nutzbaren Multiplikatoren finden sich im Anhang dieser Unterlage.

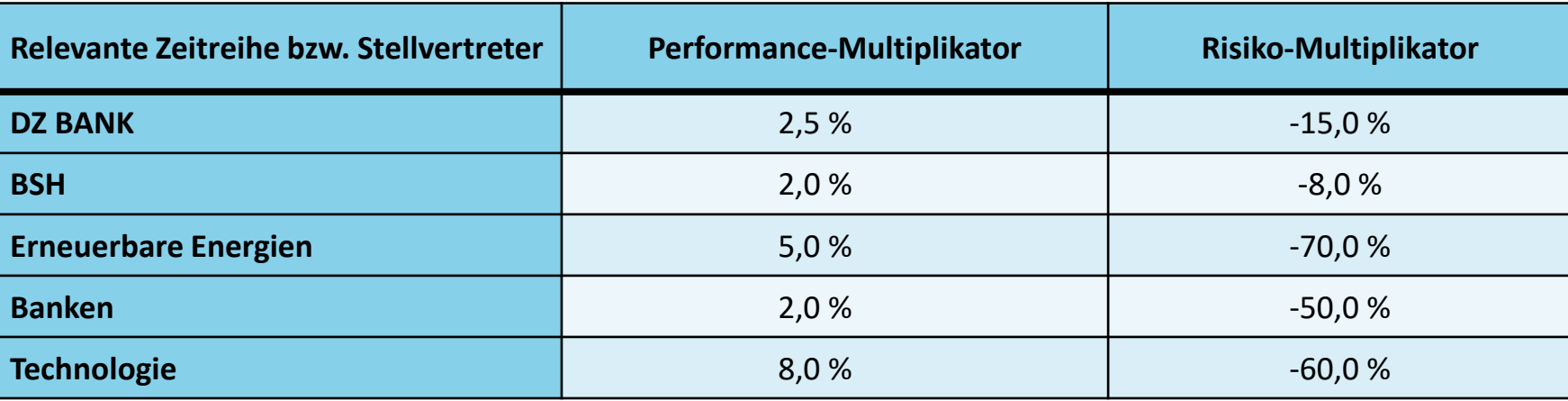

- $\vee$  Der "Performance-Multiplikator" bezieht sich auf die Größe  $M_{\Lambda W}$ , durch die multipliziert mit dem Beteiligungsbarwert  $W_0$  – **die erwartete Wertänderung** ermittelt werden kann.
- Der "Risiko-Multiplikator" wird hier als die Größe  $M_{VaR}^{99,9\,\%}$  verstanden, mit der multipliziert mit dem Beteiligungsbarwert  $W_0$  – der Value at Risk berechnet wird. (Konfidenzniveau  $\rightarrow c = 99.9\%$ )

**Parcl** 

## **Konzeption der Beteiligungsrisikomessung Illustrative Beispielrechnung III**

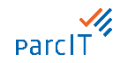

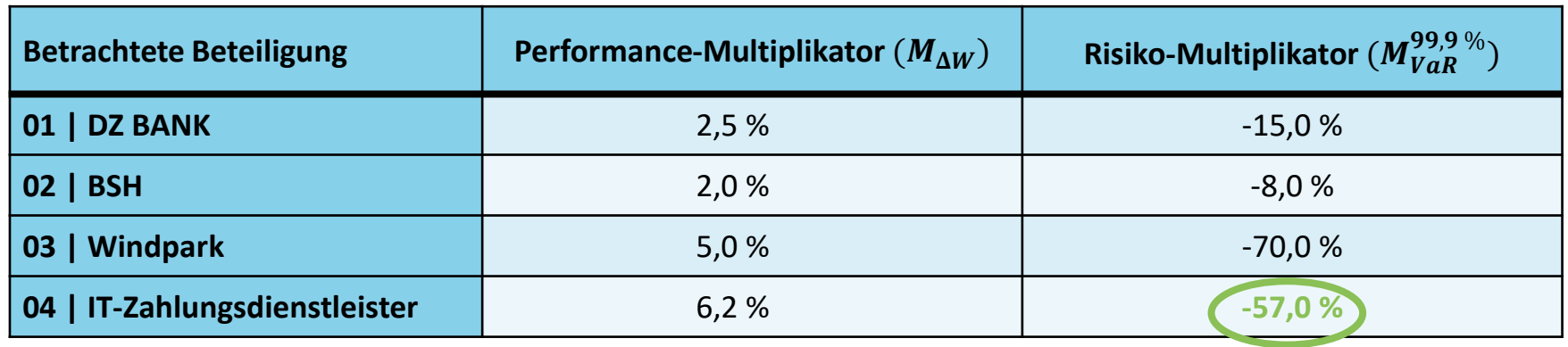

◆ Die Werte für Beteiligung "04 | IT-Zahlungsdienstleister" ergeben sich durch die oben vorgegebene Mischung und zugeordneten Stellvertreter-Parameter folgendermaßen:

- ◆ Performance-Multiplikator →  $M_{\Lambda W} = 30 \% \cdot 2.0 \% + 70 \% \cdot 8.0 \% = 6.2 \%$
- $\checkmark$  Risiko-Multiplikator  $\to$  $M_{V_{\alpha P}}^{99,9\%} = 30\% \cdot (-50\%) + 70\% \cdot (-60\%) = -57,0\%$

<u> Los concertos de concertos de co</u>

# **Konzeption der Beteiligungsrisikomessung Illustrative Beispielrechnung IV**

**Beispiel:** 2 Mio. € ⋅ (− **57,0%**) = -1,14 Mio. €

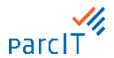

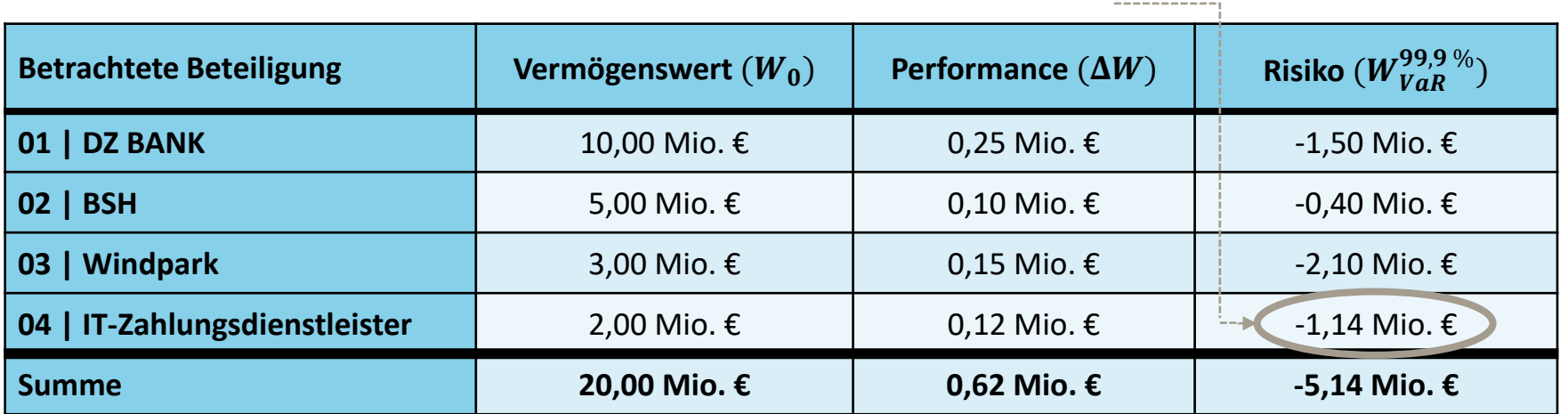

◆ Ausgehend von diesen exemplarischen Werten kann in dieser Beispielrechnung das Ergebnis für die Beteiligungsrisikomessung (auf zwei Nachkommastellen gerundet) nachvollziehbar abgeleitet werden. Das Portfolio-Ergebnis ergibt sich in der letzten Zeile als Summe der einzelnen beteiligungsspezifischen Teilergebnisse

### **Konzeption der Beteiligungsrisikomessung Möglichkeit für Experten-Anpassungen**

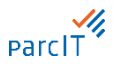

- **Um die Beteiligungsrisikomessung flexibler zu gestalten (falls bank- oder positionsspezifische Informationen vorliegen), wird zusätzlich die Möglichkeit für expertenbasierte Anpassungen gegeben.** 
	- Diese beziehen sich auf ergänzende Angaben hinsichtlich der angesetzten Bemessungsgrundlage einerseits und hinsichtlich des anzusetzenden Multiplikators jeder einzelnen Beteiligung andererseits.

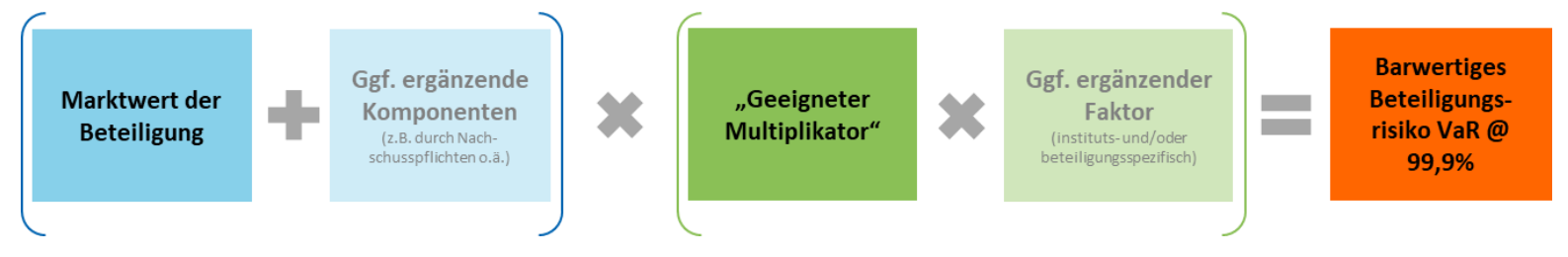

#### Das Verfahren der Summation auf Portfolio-Ebene bleibt unverändert gemäß der allgemeinen Methodik.

◆ Die Experten-Anpassungen werden i.d.R. nicht erforderlich sein, sofern keine spezifischen Beteiligungseigenschaften dies nahelegen. Für alle Experten-Anpassungen gilt, dass sie ausschließlich bankseitig zu begründen sind und im Detail auf keine allgemeine Dokumentation o.ä. verwiesen werden kann.

#### **Agenda Messung Beteiligungsrisiko**

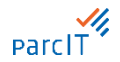

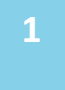

Konzeption der Beteiligungsrisikomessung

**2**

**Anwendung der Beteiligungsrisikomessung und Darstellung des Beispielrechners BETRIS**

#### **Anwendung der Beteiligungsmessung Startseite des Beteiligungsrechners BETRIS**

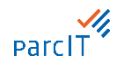

**Globale Einstellung: BETRIS** Stichtag: 31.12.2021 C Globale Einstellungen Hier können Einstellungen wie das <sup>4</sup> Chartcoite **O** Anleitung Konfidenzniveau oder der Stichtag & Import **0**<sup>e</sup> Risikomessung für alle Beteiligungen geändert **ED** Portfolioergebnisse werden **Anleitung:** Auf den Anleitungsfeldern okular BETRIS erhalten Sie nützliche Hinweise und Erklärungen bezüglich des Beteiligungsrechners **Menü:** Entlang der vier Menüpunkte werden Sie durch den Beteiligungsrechner geführt

#### **Wichtig:**

Es erfolgt aktuell keine Datenspeicherung in der Anwendung. Wird die Anwendung geschlossen muss zuvor ein Export der Ergebnisse durchgeführt werden, um die Eingaben zu sichern (auch erforderlich bei der Nutzung mehrerer Mitarbeiter)

### **Anwendung der Beteiligungsrisikomessung Import der Daten**

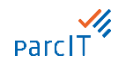

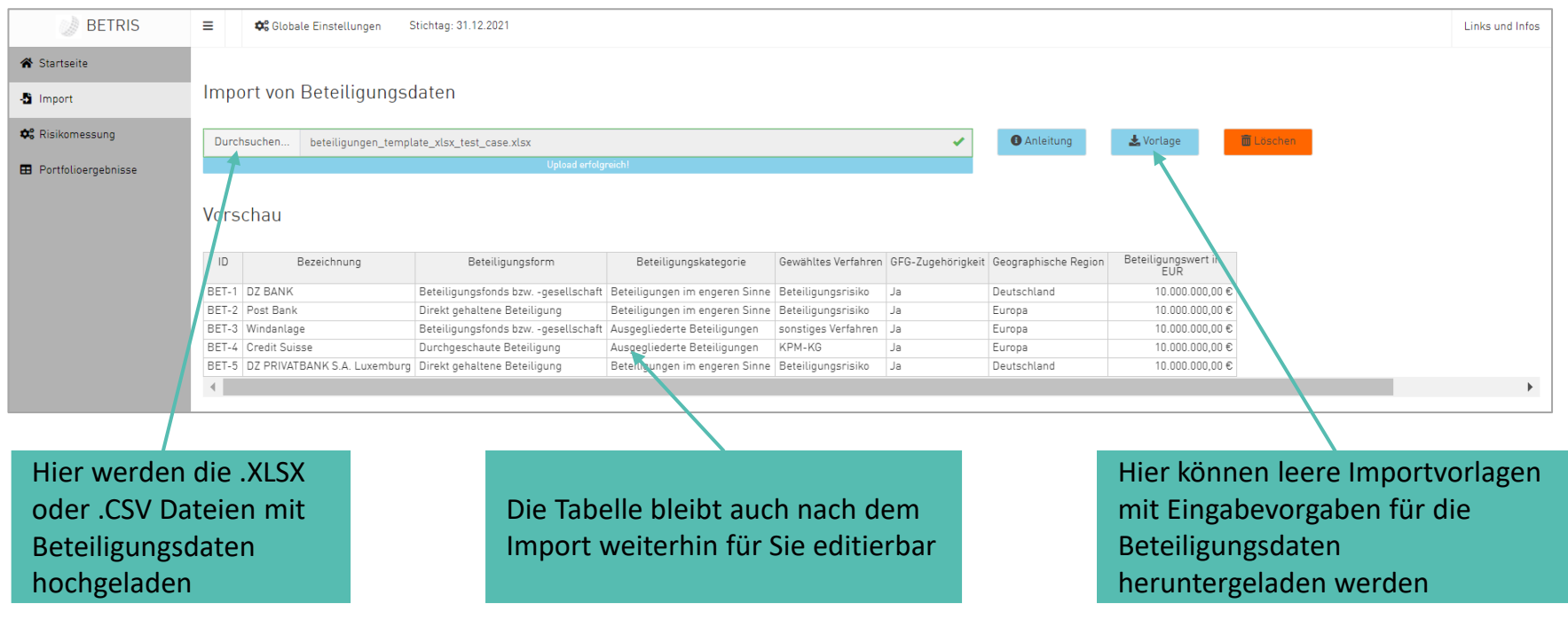

#### **Anwendung der Beteiligungsrisikomessung Zuordnung und Gewichtung zur Multiplikator-Festlegung**

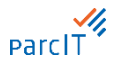

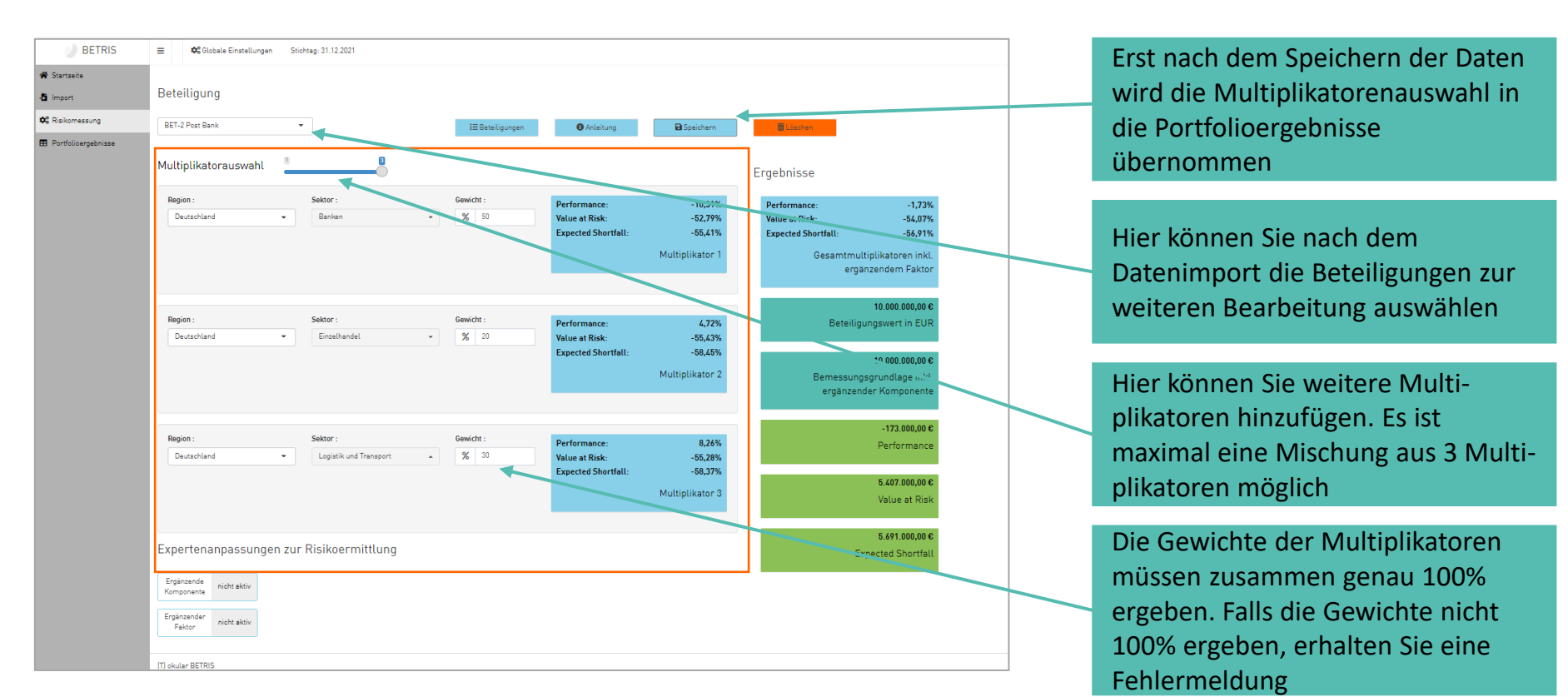

#### **Anwendung der Beteiligungsrisikomessung Felder zur Eingabe von Expertenanpassungen**

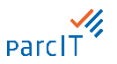

**Ergänzende Komponente:** Hier ist das Feld für die ergänzende Komponente zu aktivieren. Der entsprechende Wert ist in EUR einzugeben und erhöht die Bemessungsgrundlage der Beteiligung.

#### **Ergänzender Faktor:**

Hier ist das Feld für den ergänzenden Faktor zu aktivieren. Als Wert ist ein Faktor einzugeben, der mit den ausgewählten Multiplikatoren multipliziert wird.

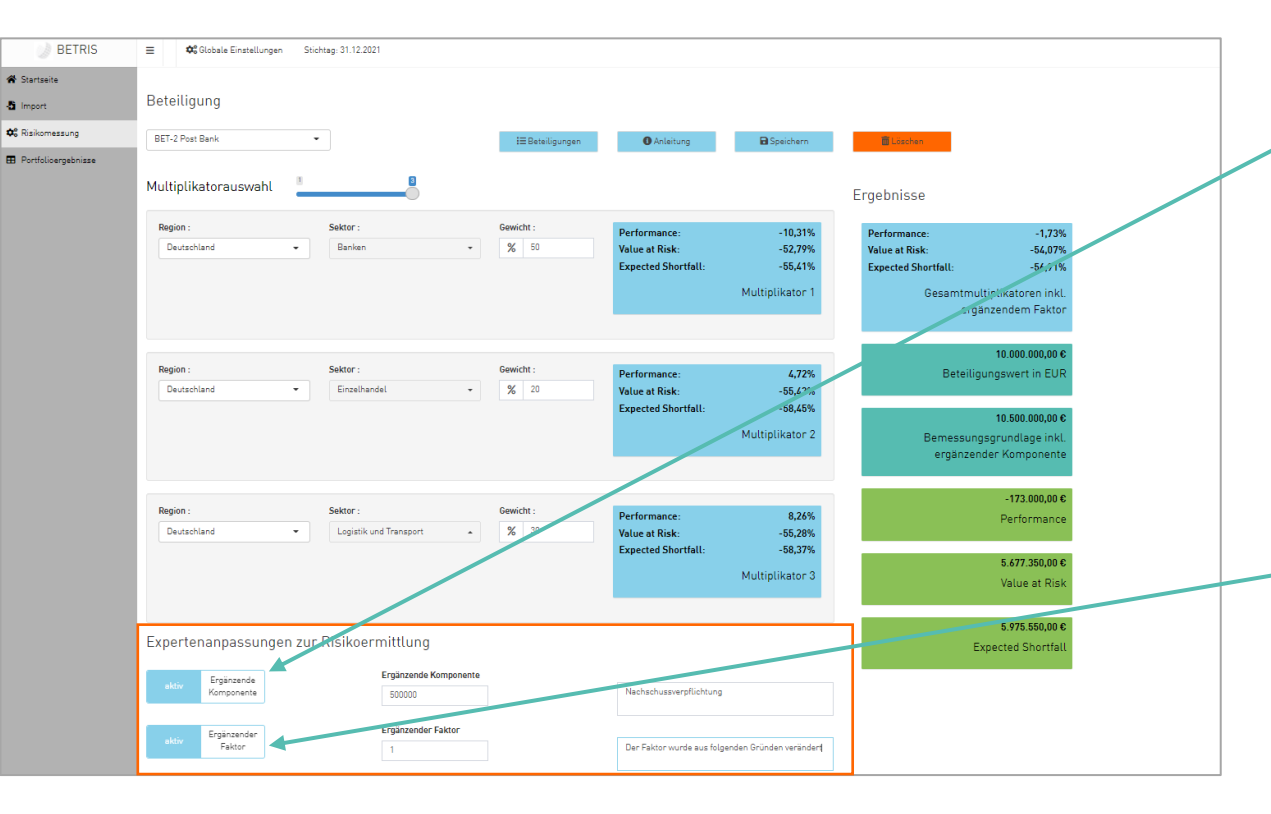

#### **Anwendung der Beteiligungsrisikomessung Ergebnisse auf der Ebene der einzelnen Beteiligung**

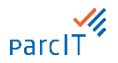

**BETRIS** Clobale Finstellupgen Stichten: 31 12 2021  $=$ Startseite Beteiliauna & Import **O**<sup>e</sup> Risikomessung BET-2 Post Bank  $\star$ **IE** Beteiligungen **O** Anleitung **Di** Contabane **B** Portfolioergebnisse Multiplikatorauswahl Ergebnisse Region: Solder Gowicht Performance:  $-10.31%$ Performance:  $-1.73%$ Deutschland Banken  $\frac{96}{100}$  50  $\overline{\phantom{a}}$ Value at Risk:  $-52.79%$ **Value at Risk** 54.07% **Expected Shortfall**  $-55.41%$ **Expected Shortfall:**  $-56.91%$ Multiplikator 1 Gesamtmultiplikatoren inkl ergänzendem Faktor 10.000.000.00€ Region: Sektor Gewicht 4,72% Beteiligungswert in EUR Performance:  $\frac{9}{6}$  20 Deutschland Einzelhandel **Value at Risk:**  $-55.43%$ **Expected Shortfall**  $-58,45%$ 10,500,000,00 € Multiplikator 2 Bemessungsgrundlage inkl. ergänzender Komponent -173.000,00 € **Region:** Sektor Gewicht: Performance: 8,26% Performance Logistik und Transport  $\sim$   $\frac{9}{6}$  30 Deutschland **Value at Risk:**  $-55,28%$ **Expected Shortfall**  $-58,37%$ 5.677.350.00€ Multiplikator 3 Value at Risk 5.975.550.00€ Expertenanpassungen zur Risikoermittlung **Expected Shortfall** Ergänzende Komponente Ergänzende Nachschussverpflichtung Komponente 500000 Ergänzender Faktor Ergänzender Faktor Der Faktor wurde aus folgenden Gründen verändert  $\vert$  1

#### **Speichern:**

Nach der Multiplikatoren-Festlegung und gegebenenfalls einer Expertenanpassung ist es wichtig, die Eingaben zu speichern, damit diese in den Ergebnissen berücksichtigt werden

#### **Ergebnisse:**

Die Ergebnisse (zum aktuellen Konfidenzniveau) werden Ihnen übersichtlich zu jeder Beteiligung angezeigt

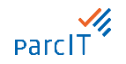

#### **Anwendung der Beteiligungsrisikomessung Das Gesamtergebnis des Beteiligungsportfolio wird Ihnen übersichtlich dargestellt**

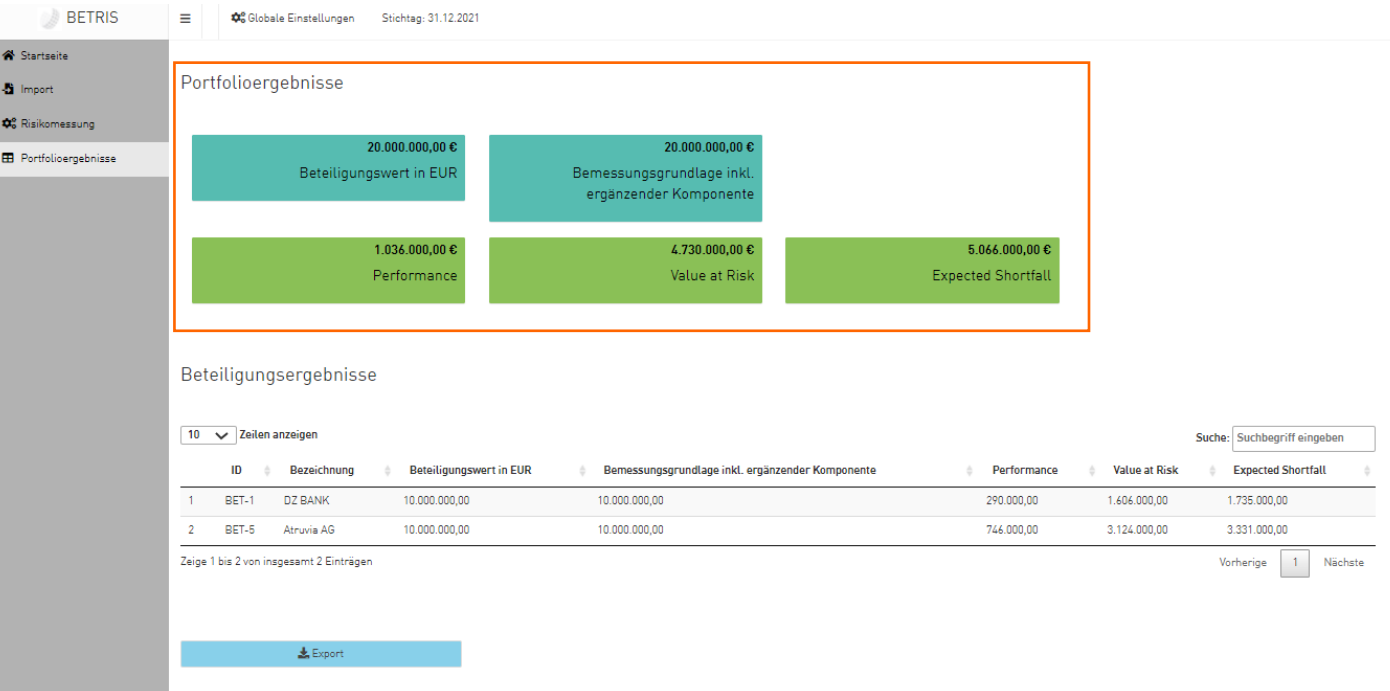

#### IJ, parcIT

#### **Anwendung der Beteiligungsrisikomessung Die Ergebnisse je Beteiligung werden in Listenform dargestellt**

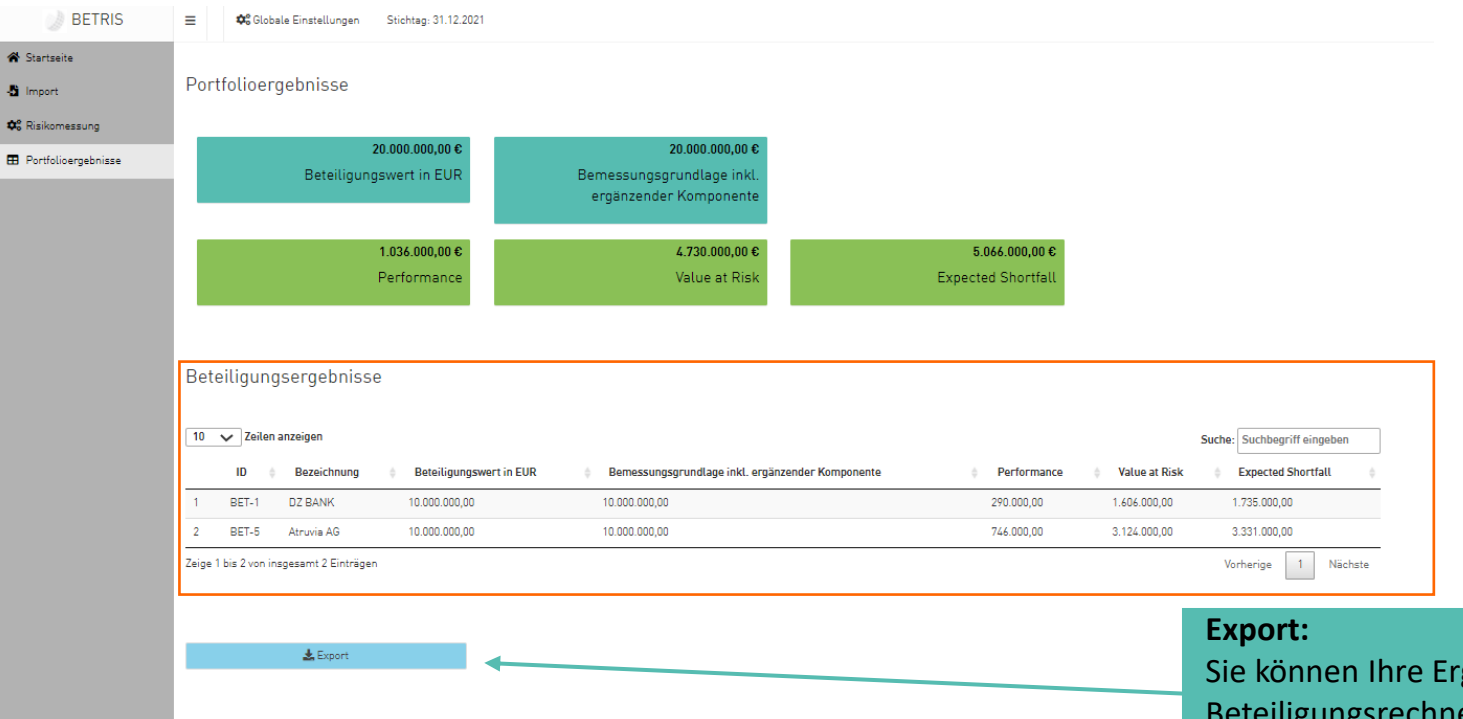

gebnisse aus dem igungsrechner in eine .XLSX Datei exportieren

# **Anwendung der Beteiligungsrisikomessung Wie erhalten Sie den Beteiligungsrechner BETRIS?**

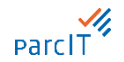

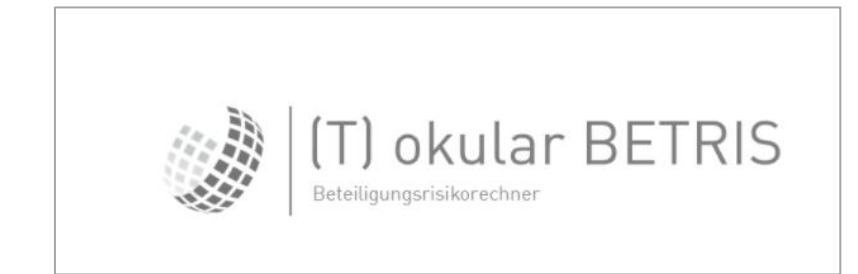

- Der Beteiligungsrechner **BETRIS** wird im Rahmen der **okular-Tools** vertrieben. BETRIS ist im **Basis Abo** enthalten und damit ohne Aufpreis beziehbar. Weitere Informationen zu okular-Tools finden Sie auf unserer Homepage unter folgendem Link: *https://www.parcit.de/okular-tools/*
- Sie erhalten je Vertrag **einen oder mehrere Nutzernamen**  und ein **Passwort** über das **Kundenportal** der parcIT
- **✓ Zur Anwendung ist keine Installation** in der IT-Umgebung notwendig. Voraussetzung für die Anwendung ist ein Webbrowser und eine Internet-Anbindung. Es können alle gängigen Browser genutzt werden

**Fachkonzept, Validierungsbericht und weitere Dokumente zum Beteiligungsrisiko** parcIT **Neben dem Fachkonzept und dem Validierungsbericht thematisieren die Dokumente zu Stresstest, RTF und Risikoinventur das Beteiligungsrisiko**

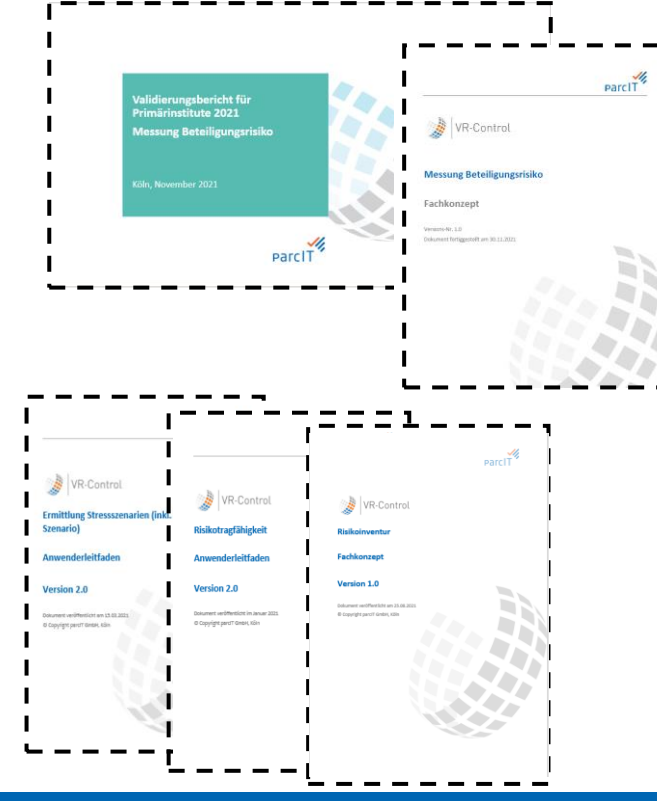

#### **Den Validierungsbericht und das Fachkonzept finden Sie im VR-InfoForum unter dem folgenden Link:**

- VR-InfoForum > Verbund > Atruvia AG > Projekte > VR-Control > Operationelle & sonstige Risiken > Beteiligungsrisiko

Weitere Dokumente, die die parcIT konzipiert hat, betrachten das Beteiligungsrisiko hinsichtlich der normativen Perspektive. Dabei sind auch Verknüpfungen zwischen BETRIS und den Verfahren Stresstest, Risikotragfähigkeit und Risikoinventur gegeben

## **Anwendung der Beteiligungsrisikomessung parcIT-Verfahren "BTR" | Barwertiges Beteiligungsrisiko**

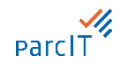

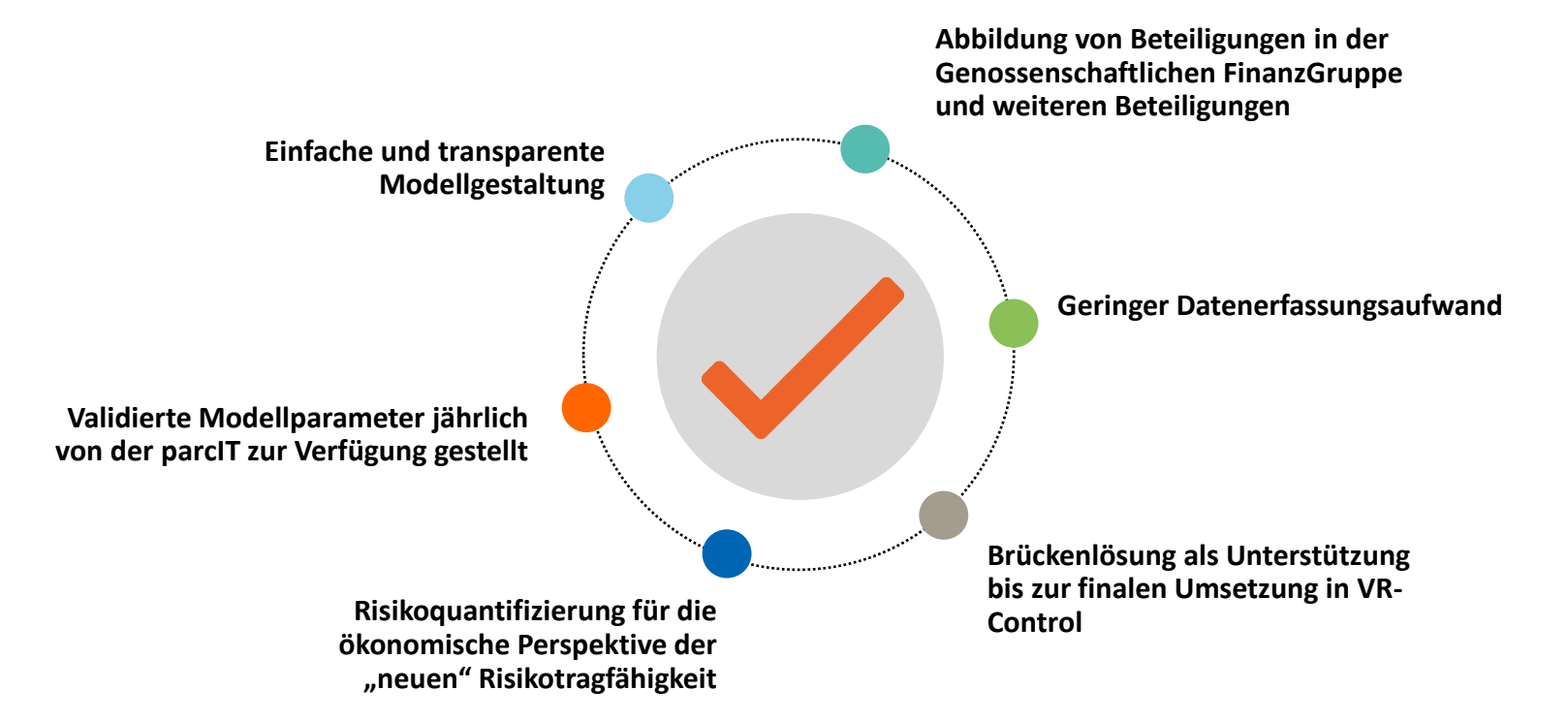

#### **Ihre Ansprechpartner**

Christian Stövesand Beratung und Prozessmanagement [Christian.Stoevesand@parcIT.de](mailto:Antonius.Hardinghaus@parcIT.de)

Sebastian Uhles Beratung und Prozessmanagement [Sebastian.Uhles@parcIT.de](mailto:Sebastian.Uhles@parcIT.de)

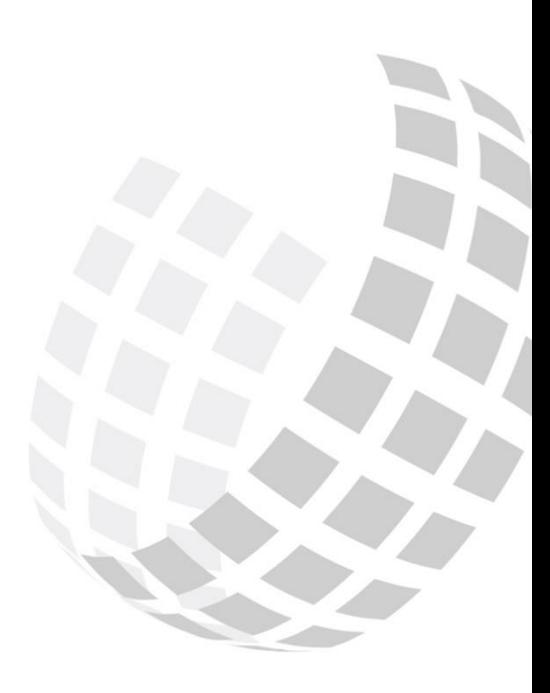

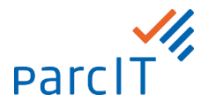